# A **Dlubal**

### Software für Statik und Dynamik

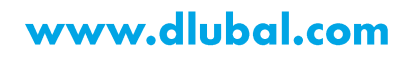

### Dipl.-Ing. (FH) Andreas Hörold

Marketing & Public Relations **Dlubal Software GmbH** 

#### Sonja von Bloh, M.Sc.<br>Co-Organisatorin

Product Engineering & Customer Support **Dlubal Software GmbH** 

#### Dipl.-Ing. Thomas Günthel

Customer Support Dlubal Software GmbH

#### Webinar

## **Plattenbeulen** und Schalenbeulen mit Dlubal-**Software**

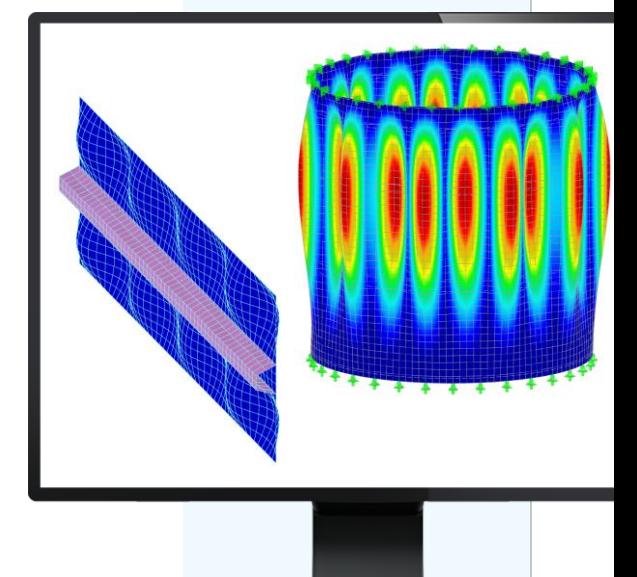

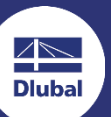

器

### **Fragen** während der **Präsentation**

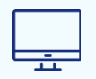

GoToTraining-Bedienpanel **Desktop** 

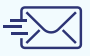

E-Mail: info@dlubal.com

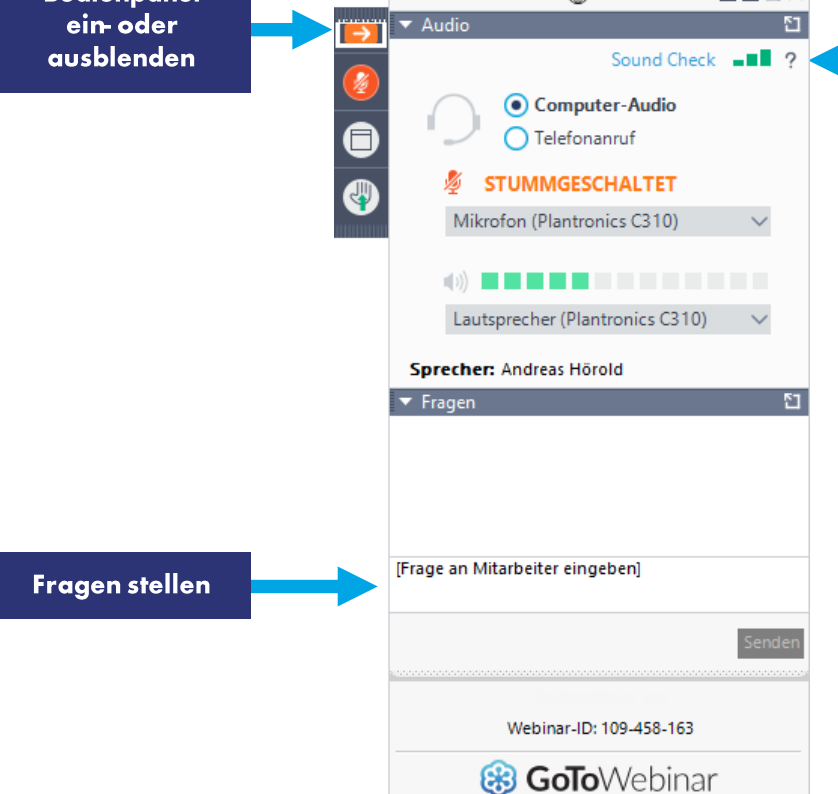

Datei Ansicht Hilfe (m)

**Bediennane** 

**Audioein**stellungen anpassen

 $\Box$   $\Sigma$ 

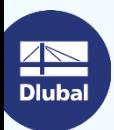

### **INHALT**

- 01
- Nachweise für Plattenbeulen nach EN 1993-1-5 in FE-BEUL
- Nachweise für Schalenbeulen mittels 02 globaler MNA- und LBA-Berechnung nach EN 1993-1-6 mit Hilfe von RFEM

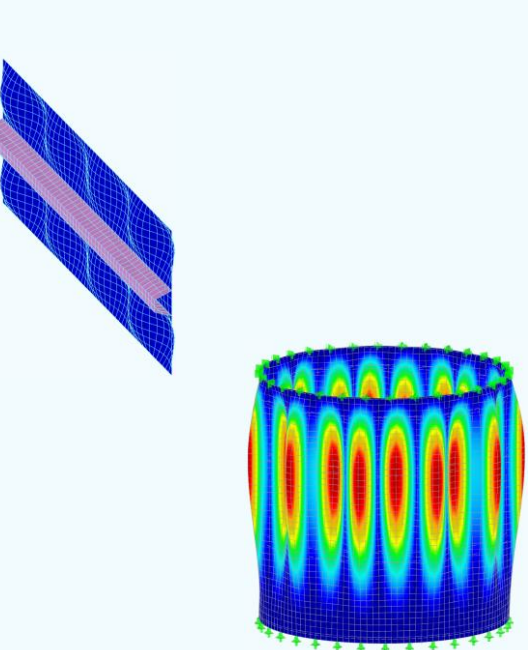

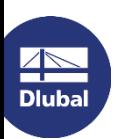

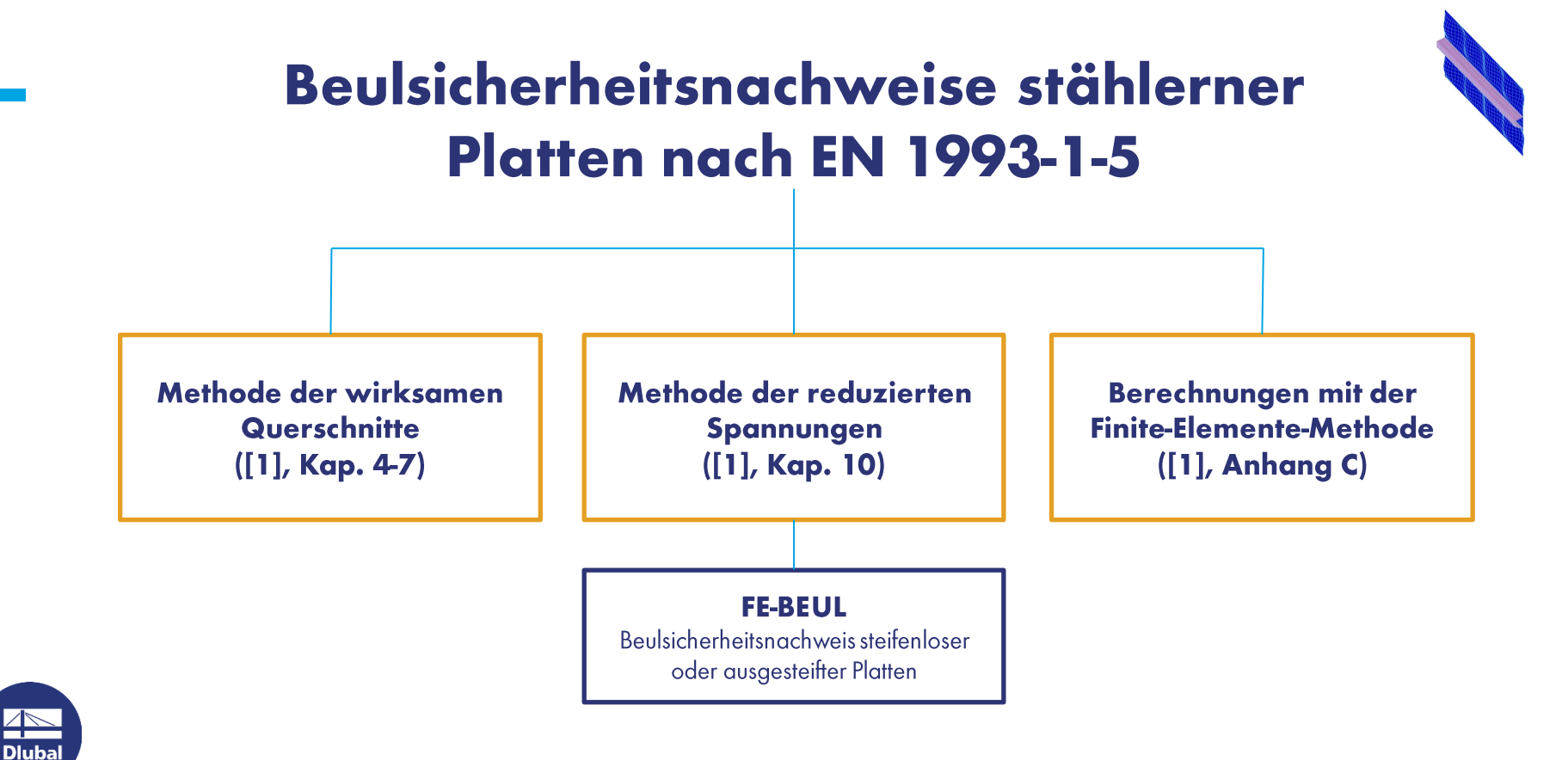

### Beispiel: Beulnachweis einer ausgesteiften Platte mittels FE-BEUL (Methode der reduzierten Spannungen)

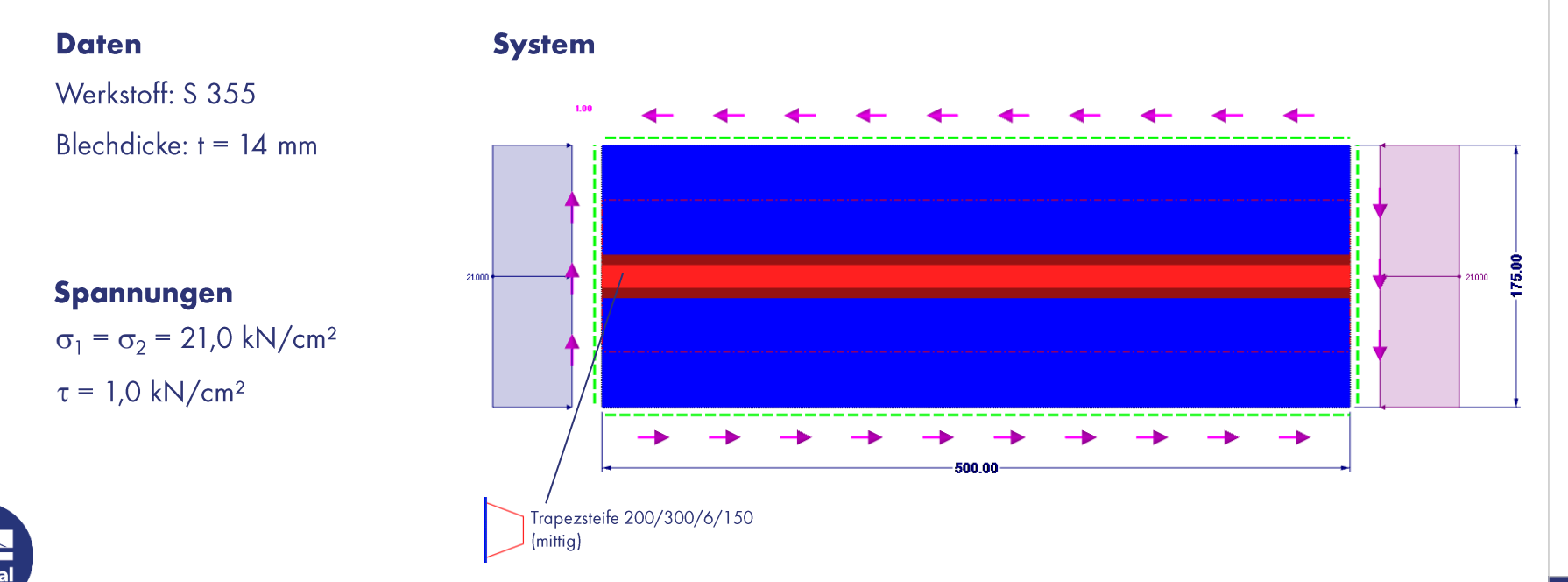

Webinar

### Beulsicherheitsnachweise stählerner Schalentragwerke nach EN 1993-1-6

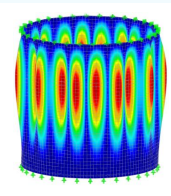

#### Spannungsbasierter **Beulsicherheitsnachweis**

- Einfache Anwendung für fachkundigen Ingenieur
- Geringe Anforderungen an Rechentechnik (häufig werden Handrechenformeln angewendet)
- · Bei erheblich von den klassischen Beulformen abweichenden Belastungssituationen sind kaum wirtschaftliche Ergebnisse zu erreichen

Numerisch gestützter **Beulsicherheitsnachweis** mittels globaler MNA/LBA-**Berechnung** 

- Mehr Hintergrundwissen zur Schalenstabilität erforderlich
- Höhere Anforderungen an Rechentechnik (materiell nichtlineare Berechnung (MNA), elastische Verzweigungsanalyse (LBA))
- Konsequente Nutzung der Rechentechnik mittels FE-Analyse

Numerisch gestützter **Beulsicherheitsnachweis** mittels globaler GMNIA-**Berechnung** 

- Hervorragendes Hintergrundwissen zur Schalenstabilität notwendig (z. B. korrekter Ansatz von Imperfektionen (Vorbeulmuster) ist komplex)
- Erhebliche Anforderungen an Rechentechnik
- Schwierige Anwendung in der Bemessungspraxis

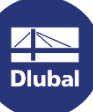

### Beispiel: Numerisch gestützter MNA/LBA-**Beulsicherheitsnachweis nach [3]**

#### **Technische Daten**

Flüssigkeit:  $\gamma = 10 \text{ kN/m}^3$ 

Werkstoff: S 235

Herstellerqualität: Klasse A

**Einwirkung** (1,0 x Differenzdruck)  $\Delta q_d = 8.0 \text{ kN/m}^2$ 

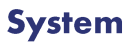

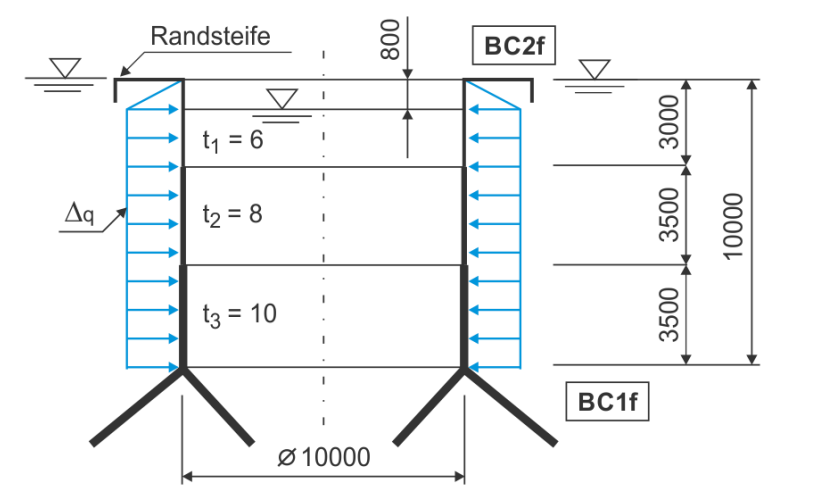

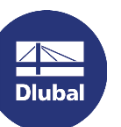

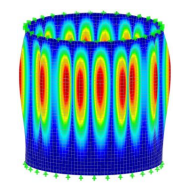

Bezogener idealer Beulwiderstand

 $r_{\rm Rcr}$  = 1,507 (FE-Eigenwertanalyse (LBA) in RFEM)

Bezogener plastischer Referenzwiderstand ([2], Gl. 8.24)  $r_{\text{Rpl}} = t \cdot f_{\text{yk}} / \sqrt{n^2_{\text{x,Ed}} - n_{\text{x,Ed}} n_{\theta,\text{Ed}} + n^2_{\theta,\text{Ed}} + 3n^2_{\text{x0,Ed}}}$ 

Der niedrigste auf diese Weise berechnete Wert sollte als Schätzwert für den plastischen Referenzwiderstand  $r_{\text{Rpl}}$ verwendet werden.

ANMERKUNG: Ein sicherer Schätzwert für r<sub>Rpl</sub> lässt sich üblicherweise ermitteln, indem man die Gleichung (8.24)<br>sukzessive auf die drei Punkte der Schale anwendet, an denen jede der drei beulrelevanten Membranschnittgröße Höchstwert erreicht, und den niedrigsten dieser drei Schätzwerte als maßgebenden Wert für r<sub>Rnl</sub> verwendet. [2]

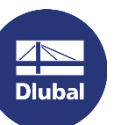

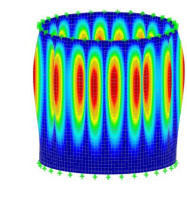

苶

 $r_{\text{Rpl}} = 35.6$  (Materiell nichtlineare Analyse (MNA in RFEM)

Bezogener Schlankheitsgrad ([2], Gl. 8.25)  $\overline{\lambda}_{ov} = \sqrt{r_{Rpl}/r_{Rcr}}$  $\overline{\lambda}_{ov} = \sqrt{35,6/1,507}$  $\overline{\lambda}_{ov} = 4.86$ 

Elastischer Imperfektions-Abminderungsfaktor für Umfangsbeulen ([2], Tab. D.5)

 $\alpha_{ov} = \alpha_{\theta} = 0.75$ 

#### Plastischer Bereichsfaktor ([2], D.26)

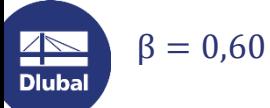

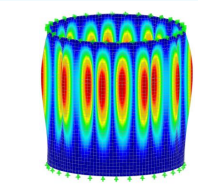

Teilplastischer Grenzschlankheitsgrad ([2], Gl. 8.16)

 $\overline{\lambda}_p = \sqrt{\alpha/(1-\beta)}$ 

 $\overline{\lambda}_{\rm p} = \sqrt{0.75/0.40}$ 

 $\overline{\lambda}_{\textup{D}} = 1.37 << 4.86 \rightarrow$  rein elastisches Beulen

Beulabminderungsfaktor ([2], Gl. 8.15)

 $\chi_{\rm ov} = \frac{\alpha}{\lambda^2}$  $\chi_{ov} = \frac{0.75}{4.86^2}$ 

 $\chi_{ov} = 0.0318$ 

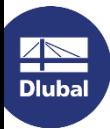

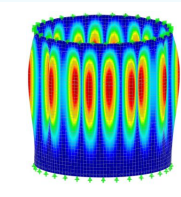

Bezogener charakteristischer Beulwiderstand ([2], Gl. 8.26)

 $r_{\rm Rk} = \chi_{\rm ov} \cdot r_{\rm Rpl}$  $r_{Rk} = 0.0318 \cdot 35.6$  $r_{Rk} = 1,132$ 

Bezogener Bemessungsbeulwiderstand ([2], Gl. 8.27)  $r_{\rm Rd} = \frac{r_{\rm Rk}}{\gamma_{\rm M1}}$  $r_{\rm Rd} = {1,132 \atop 1,1}$  $r_{\rm Rd} = 1.03 > 1 \rightarrow$  Nachweis erfüllt

#### > Weiteres Beispiel in der Knowledge Base

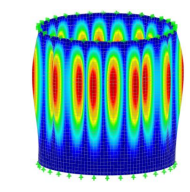

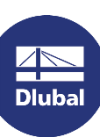

恣

### Literaturverzeichnis

- EN 1993-1-5: Bemessung und Konstruktion von Stahlbauten Teil 1-5:  $\vert \, \vert \, \vert$ Plattenförmige Bauteile. Beuth Verlag GmbH, Berlin, 2010.
- EN 1993-1-6: Bemessung und Konstruktion von Stahlbauten Teil 1-6: [2] Festigkeit und Stabilität von Schalen. Beuth Verlag GmbH, Berlin, 2010.
- [3] Schmidt H.: Beulsicherheitsnachweise für Schalen nach dem neuen Eurocode EN 1993-1-6 - Ein Überblick mit Beispielen aus der Anwendungspraxis, Referat beim 27. Stahlbau-Seminar in Neu-Ulm und Wien, 2005

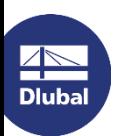

#### **Dlubal Software**

### **Kostenlose Online-Dienste**

#### **Geo-Zonen-Tool**

#### Querschnittswerte

Das kostenfreie Online-Tool ermöglicht, aus einer

umfangreichen Profildatenbank Standardprofile

auszuwählen oder parametrisierte Querschnitte

zu definieren und deren Querschnittswerte zu

Dlubal Software bietet ein Online-Tool zur Ermittlung der charakteristischen Lastwerte der entsprechenden Lastzone an.

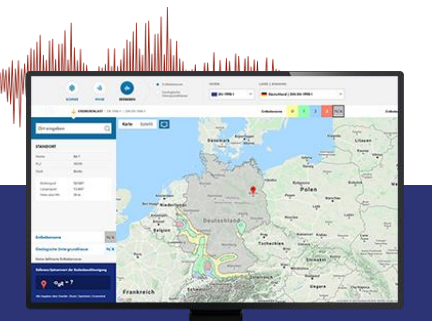

 $\overline{\mathbb{A}}$ **Dlubal** 

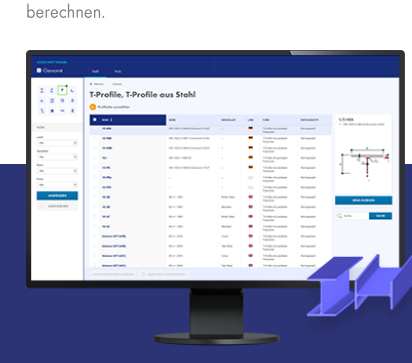

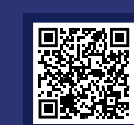

#### **FAQs & Knowledge Base**

Schauen Sie sich die häufig gestellen Fragen an unser Support-Team sowie die hilfreichen Tipps und Tricks in unseren Fachbeiträgen an, um Ihre Arbeit effizienter zu gestalten.

Häufig gestellte Fragen (FAQs

tch mochte in R\$TAB die Bettungsziffer für Weg-, Schub- und

#### **Modelle zum Herunterladen**

Hier finden Sie eine Vielzahl an Beispieldateien, die Sie beim Einstieg in die Dlubal-Programme bzw. bei deren Anwendung unterstützen.

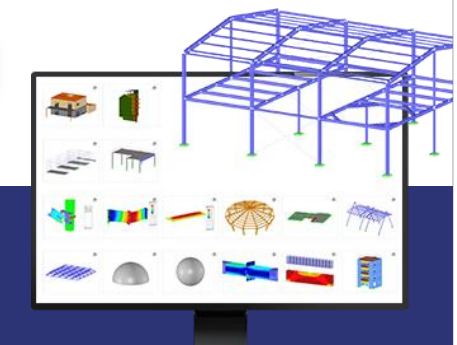

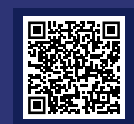

### **Kostenlose Online-Dienste**

#### Youtube-Kanal -**Webinare, Videos**

Sehen Sie sich die Videos und Webingre zur Statiksoftware von Dlubal an.

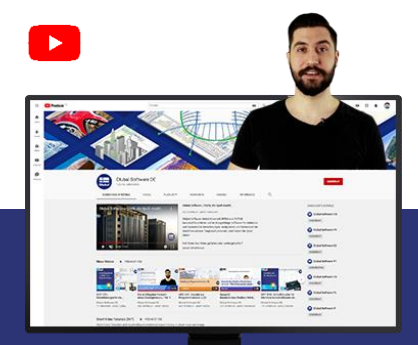

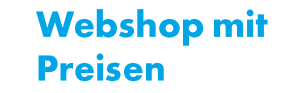

Erstellen Sie Ihr individuelles Softwarepaket und sehen Sie alle Preise online!

#### **Testversionen**

Sie lernen am besten, wie Sie mit unseren Programmen umgehen, indem Sie sie einfach selbst testen. Laden Sie sich die 90-Tage-Testversion unserer Statikprogramme herunter.

#### **Kostenloser Support per E-Mail** und Live-Chat

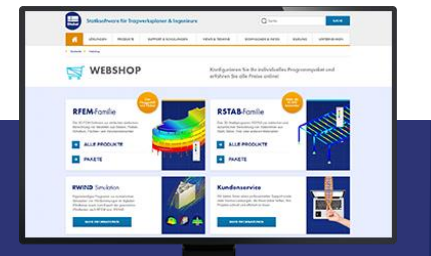

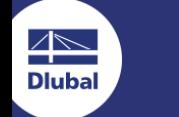

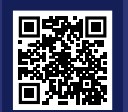

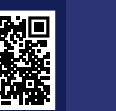

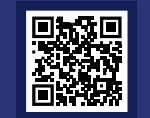

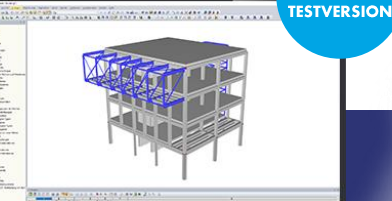

90-TAGE-

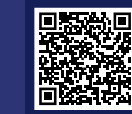

### Hier finden Sie weitere Informationen zu Dlubal **Software**

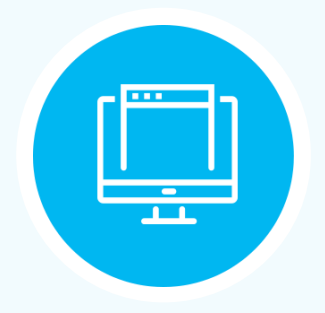

**Besuchen Sie unsere Webseite** www.dlubal.com

- $\rightarrow$  Videos und aufgezeichnete **Webinare** 
	- **Newsletter**
	- Veranstaltungen und **Messen/Seminare**
	- **Knowledge Base-Artikel**

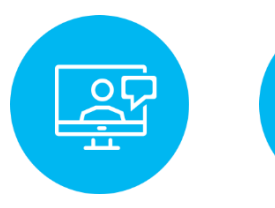

Sehen Sie den Einsatz von **Dlubal Software** in einem Webinar

**Kostenlose Testversion** herunterladen

 $\leftharpoonup$ 

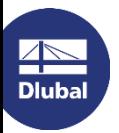

**Dlubal Software GmbH** Am Zellweg 2, 93464 Tiefenbach Germany

Telefon: +49 9673 9203-0 E-Mail: info@dlubal.com

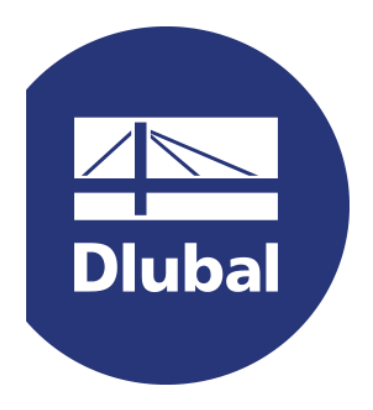

### www.dlubal.com